# **TERMES DE REFERENCE POUR LA SELECTION D'UN LOGICIEL COMPTABLE ET BUDGETAIRE ET FORMATION EN COMPTABILITE**

## **1 Contexte général**

Le Fonds mondial est un partenariat public/privé unique visant à collecter, puis allouer, des ressources supplémentaires pour prévenir et traiter le VIH/SIDA, la tuberculose et le paludisme. Ce partenariat entre gouvernements, société civile, secteur privé et communautés affectées constitue une approche novatrice de financement international dédié à la santé. En étroite collaboration avec d'autres organisations bilatérales et multilatérales, le Fonds mondial apporte sa contribution à la lutte contre les trois maladies.

Les pays bénéficiaires des financements du Fonds mondial dont la Tunisie, supervisent les subventions du Fonds mondial à travers une instance nationale multisectorielle dénommée CCM (Country Coordinating Mechanism).

Le mandat du CCM est de discuter, coordonner l'élaboration, approuver et soumettre une ou des proposition(s) appropriée(s) et viable(s) au Fonds Mondial et d'assurer le suivi et la supervision de la mise en œuvre des projets financés par le Fonds Mondial.

Le CCM-Tunisie a le statut d'une association régie par le décret-loi 2011-88 et dispose d'un budget spécifique et autonome accordé par la Fonds Mondial afin de faire face à ses dépenses de fonctionnement et d'investissement. Ce budget est distinct des subventions destinées à la lutte contre les maladies. Ce budget est versé dans le compte bancaire récemment ouvert au nom du CCM. Auparavant, la subvention du secrétariat du CCM était gérée par un organisme tiers.

Afin de s'acquitter de ses obligations d'information financière stipulée par le décret-loi 2011-88 et de pouvoir assurer les reportings réguliers au Fonds mondial, le CCM- Tunisie lance une consultation visant à acquérir une application de suivi comptable et budgétaire ainsi qu'une formation comptable.

#### **2 Objectifs**

La présente consultation comprend 2 volets :

- 1- Fourniture d'un logiciel de gestion comptable :
	- a. Ce logiciel pourra être développé spécifiquement ou acquis
	- b. le cabinet devra paramétrer le logiciel selon les spécificités du CCM : plan comptable et journaux
- 2- Formation sur le logiciel et sur les notions de base de la comptabilité.

#### **3 Description et volume des activités du CCM**

Les activités sont des activités classiques d'une entité financée par une subvention étrangère :

- Une subvention de deux années versée par tranches annuelles
- Des dépenses réalisées dans le cadre d'un plan d'action sur 2 ans
- Les actions sont du type Salaires, Formations, Hôtels, Consultants, Réunions, Achats de fournitures, Achat d'équipements, Services d'impression, Dépenses de local (eau, électricité, loyer…)
- Le budget du CCM est d'environ 100.000 USD par an et comprend en moyenne 70 activités budgétaires (une activité peut regrouper plusieurs dépenses).
- Le CCM est tenu de préparer des états financiers conformes au système comptable des entreprises ainsi que des états de suivi budgétaires (Budget/engagements/paiements)

## **4 Volet 1 : logiciel Comptable**

#### **4.1 Spécificités demandées**

#### **4.1.1 Saisie**

- Saisie comptable en Dinar tunisien et en Dollar
- Saisie budgétaire des activités
- Il est recommandé d'avoir une seule saisie pour les 2 axes (comptables et budgétaire)

#### **4.1.2 Traitements et fonctionnalités**

- Suivi auxiliaire des fournisseurs
- Edition de grands livres et de balances générales et auxiliaires comptables et budgétaires.
- Lettrage de comptes tiers

#### **4.1.3 Etats de sortie**

- Comptables :
	- o Edition des états financiers suivants : Bilan, état de résultat, état de flux de trésorerie et notes aux états financiers
- Etat budgétaire :
	- o Balance budgétaire

#### **4.1.4 Intégration avec d'autres logiciels**

- Le logiciel devra permettre l'exportation sur Excel d'au moins les données suivantes :
	- o Les balances et grands livres généraux et auxiliaires
	- o Les états financiers
	- o Balance budgétaire
- Le logiciel devra permettre l'impression de données en PDF.

#### **4.1.5 Licence Utilisateur**

Le besoin est pour une licence monoposte

#### **5 Volet 2 : formation**

- La formation portera sur les fondements de la saisie comptable :
	- o Saisie des factures et des paiements
	- o Rapprochement bancaire
	- o Edition des états financiers et budgétaires.
- La formation sera faite pour les deux personnels du secrétariat du CCM sous forme d'exercices pratiques sur les pièces réelles.
- La formation est prévue pour 3 jours.

## **6 Livrables attendus**

- Un logiciel installé et fonctionnel
- Le plan comptable et budgétaire ainsi que les états financiers et état de suivi budgétaire paramétrés sur le logiciel
- Une formation pratique de 3 jours permettant de saisir un échantillon de dépenses et de saisir les états financiers et budgétaires.

## **7 Profil des consultants**

La consultation est ouverte à tout cabinet de consultants et société d'édition de logiciel pouvant offrir les services demandés pour leurs 2 volets.

Le et les cabinets soumissionnaires doivent associer dans leur équipe un expert-comptable membre de l'OECT.

Les offres peuvent être présentées en groupement.

## **8 Mode de sélection**

Les soumissionnaires doivent fournir les dossiers suivants :

- Un dossier administratif comprenant :
	- o L'extrait du registre de commerce
	- o Une attestation d'inscription à l'OECT pour l'expert-comptable participant à l'offre
- Une offre technique sous forme de :
	- o Une présentation du cabinet
	- o Une brochure décrivant le logiciel
	- o Un tableau présentant la correspondance entre les fonctionnalités demandées et celles offertes par le logiciel
- Une offre financière présentant :
	- o Le montant en DT et en HT de l'offre répartie sur les 2 volets selon le tableau suivant :

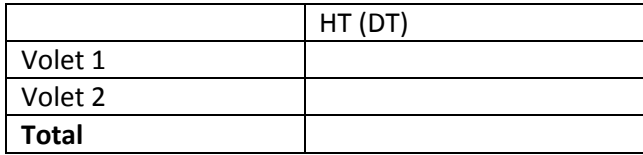

NB : le CCM Tunisie bénéficie d'une exonération de la TVA à l'achat.

Le budget prévu pour cet appel d'offre est **de 3970 DNT** pour le logiciel et **1325 DNT** pour la formation.

#### **9 Calendrier**

Le cabinet devra installer le logiciel et le paramétrer au plus tard 1 mois après l'ordre de service qui sera établi dès désignation de l'adjudicataire. Cette phase se solde par la rédaction d'un PV de réception.

Les jours de formation seront réalisés dans le mois qui suit le PV de réception.

#### **10 Procédure d'envoi des offres**

Les offres seront envoyées par mail à l'adresse suivante du CCM [: ccm\\_tunisie@yahoo.fr](mailto:ccm_tunisie@yahoo.fr)

Pour plus d'information, veuillez contacter le secrétariat du CCM : **tél/fax : 71230396.**

#### **Le dernier délai de soumission des candidatures est fixé au** *15 avril 2014***.**

## **11 Annexes**

- 1. Liste des fonctionnalités requises
- 2. Format du budget et des états exigés par le FM

## *Annexe 1 : Liste des fonctionnalités requises*

Cocher la colonne Oui ou non en fonction des caractéristiques de votre logiciel et ajouter des observations si nécessaire :

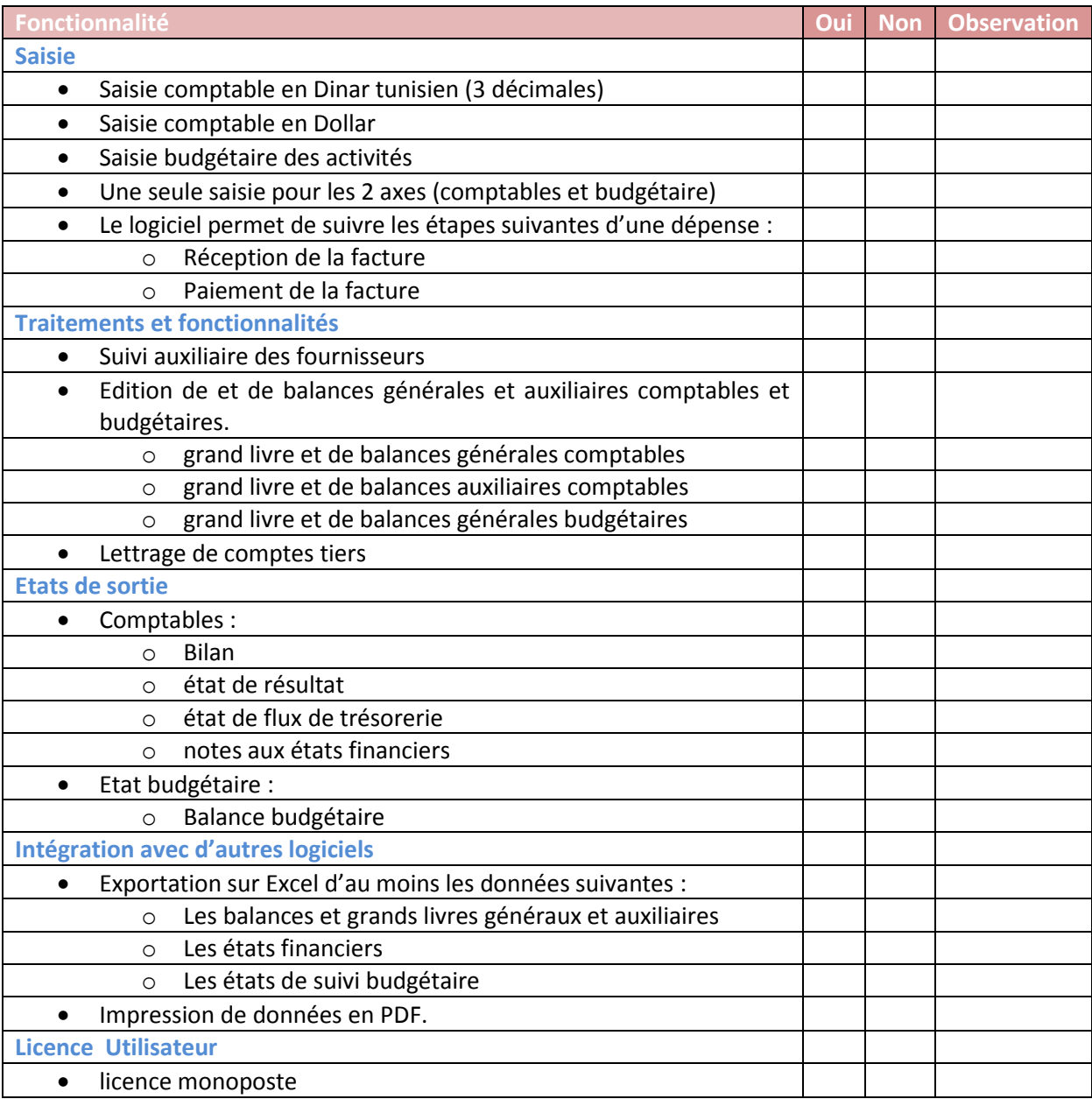

# *Annexe 2 : Format du budget et des états exigés par le FM*

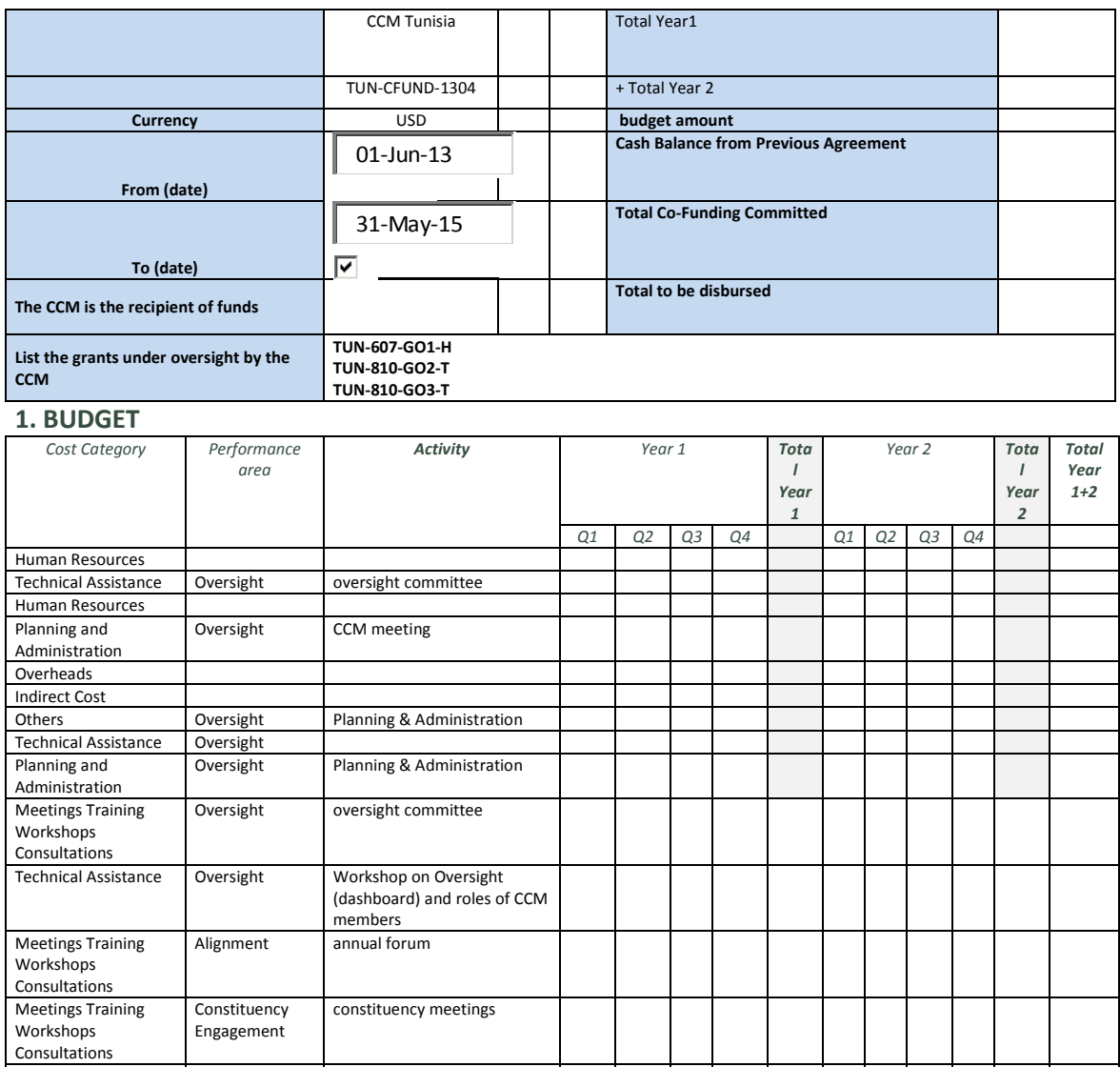

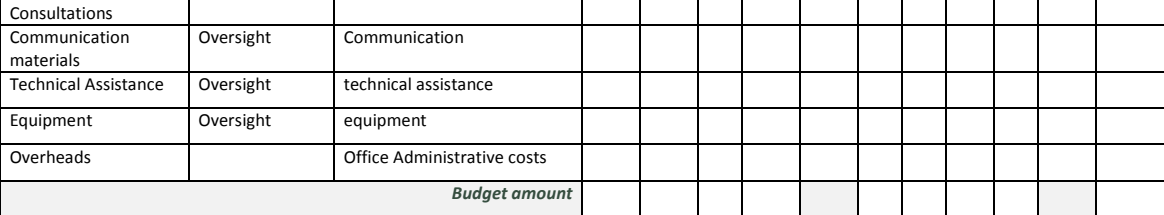

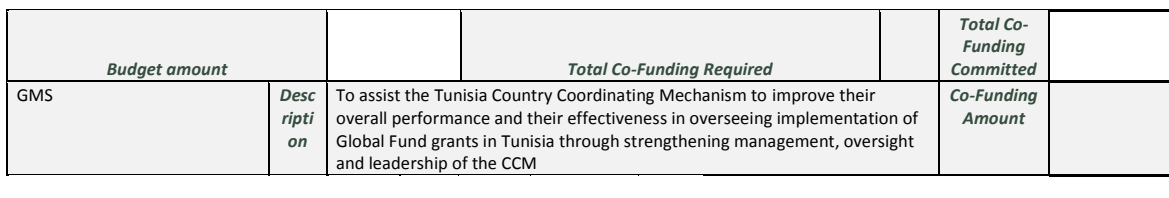

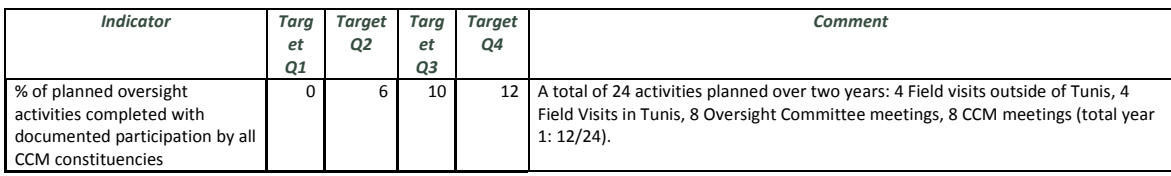